# **АННОТАЦИЯ РАБОЧЕЙ ПРОГРАММЫ ДИСЦИПЛИНЫ ПРИЕМ 2020 г. ФОРМА ОБУЧЕНИЯ очная Нагнетатели АЭС**

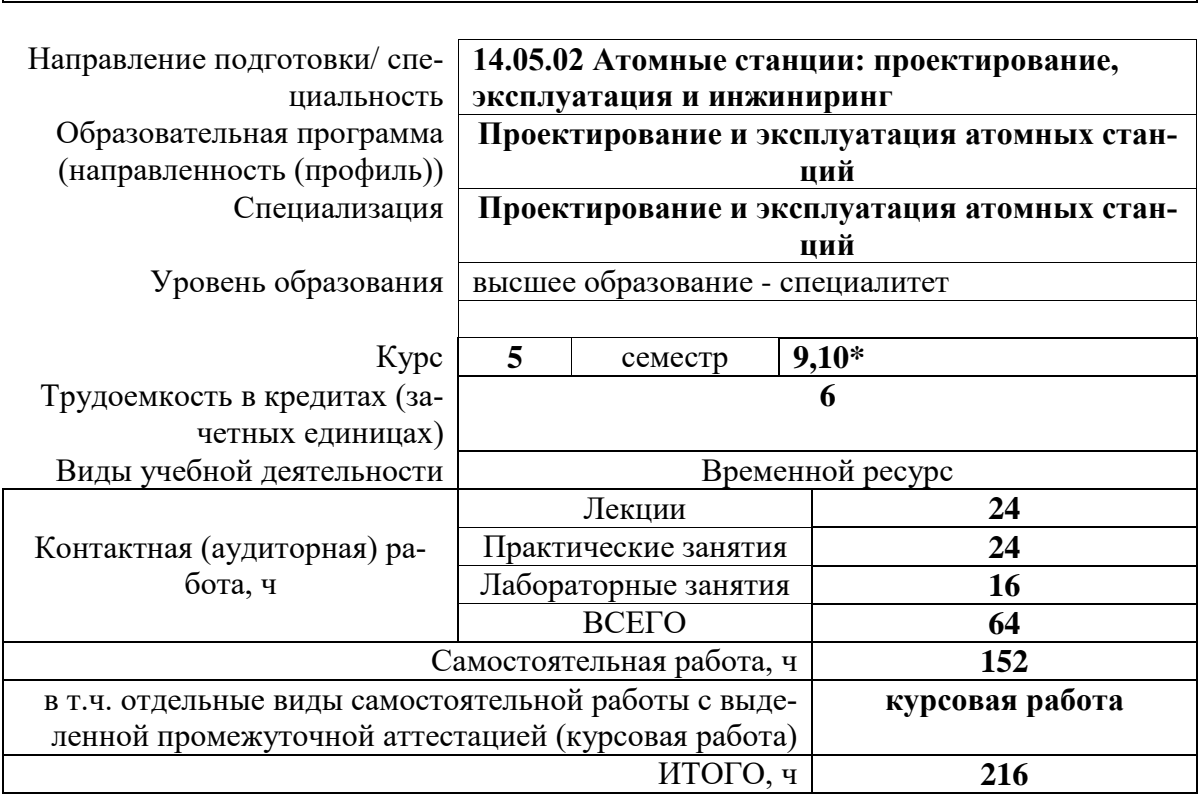

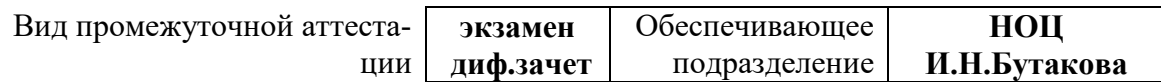

# 1. Цели освоения дисциплины

Целями освоения дисциплины является формирование у обучающихся определенного<br>ООП (п. 5.4 Общей характеристики ООП) состава компетенций для подготовки к профессиональной деятельности.

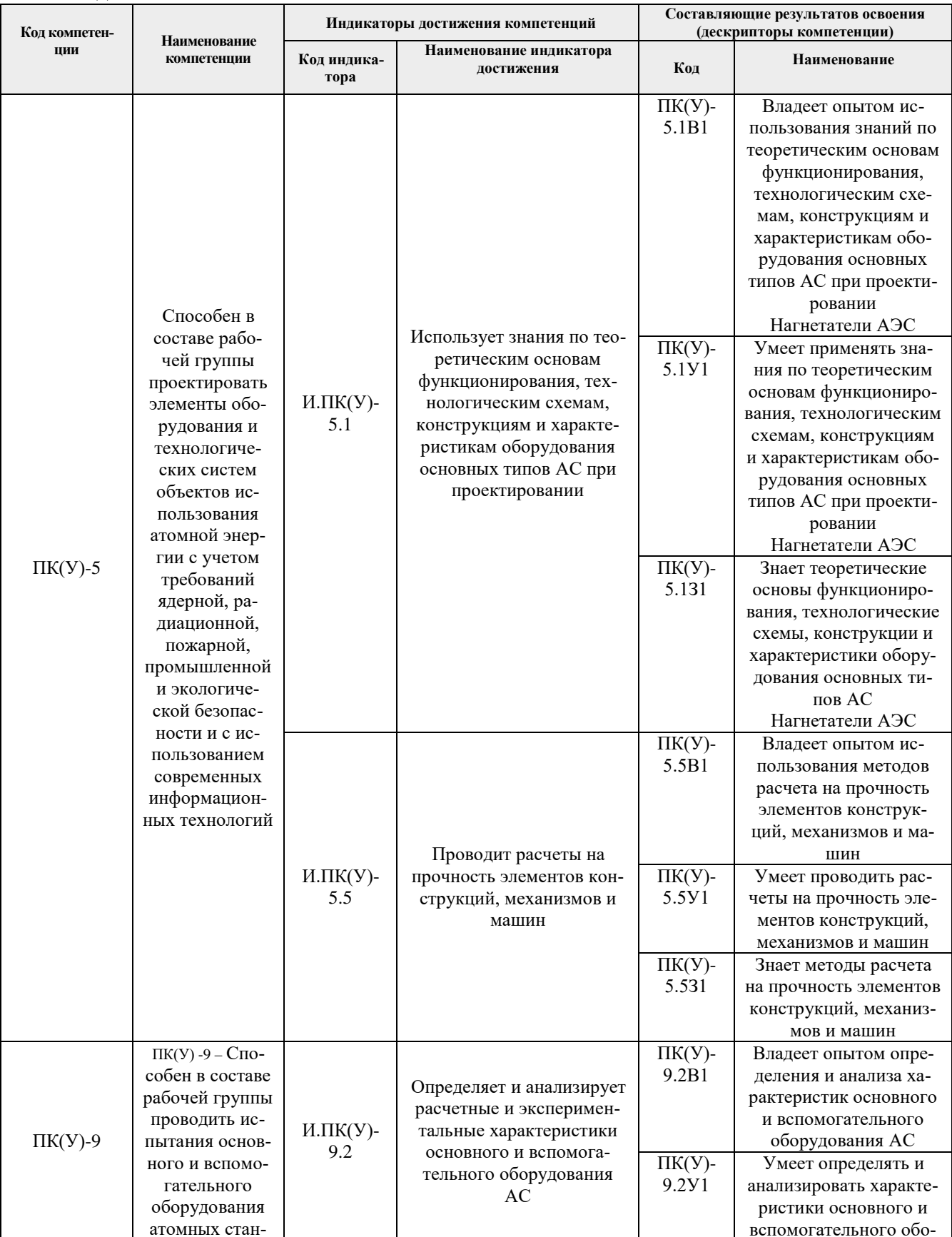

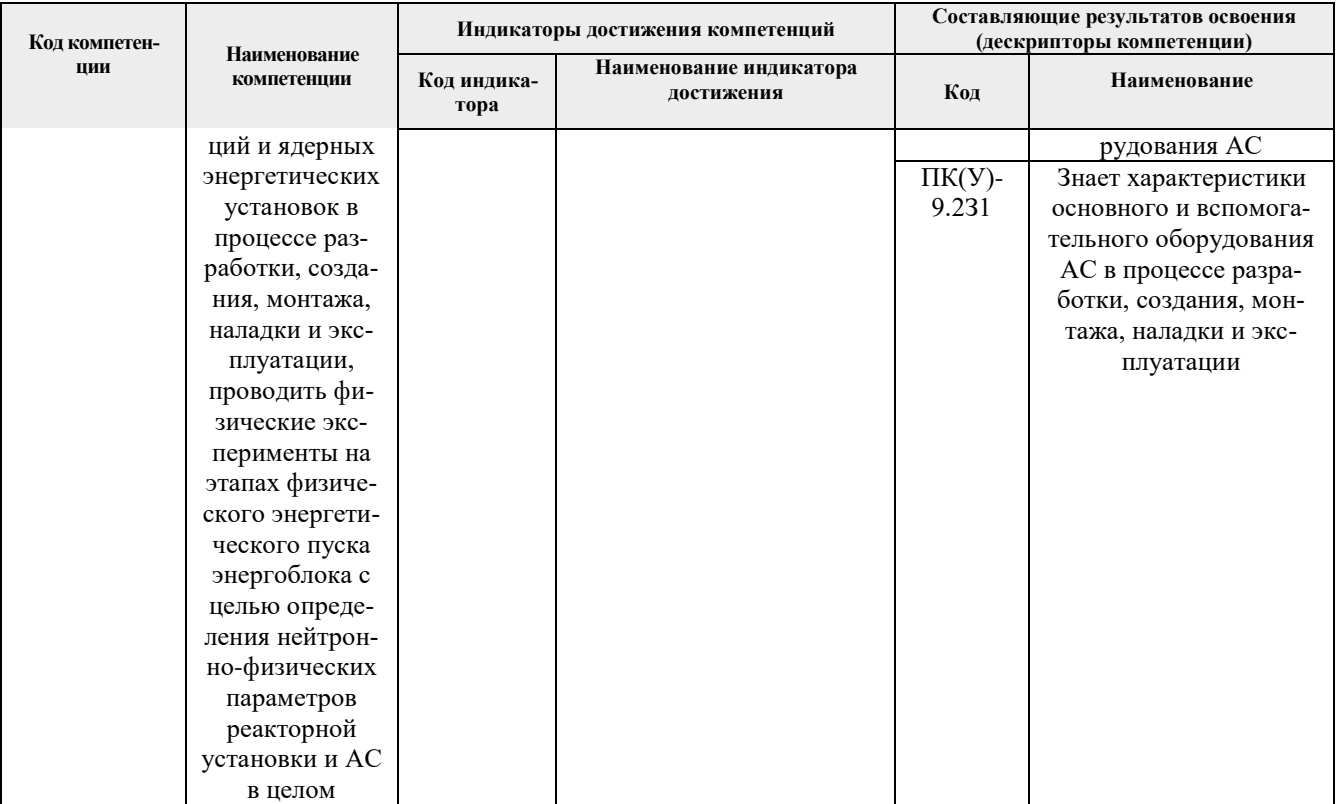

2. Планируемые результаты обучения по дисциплине<br>После успешного освоения дисциплины будут сформированы результаты обучения:

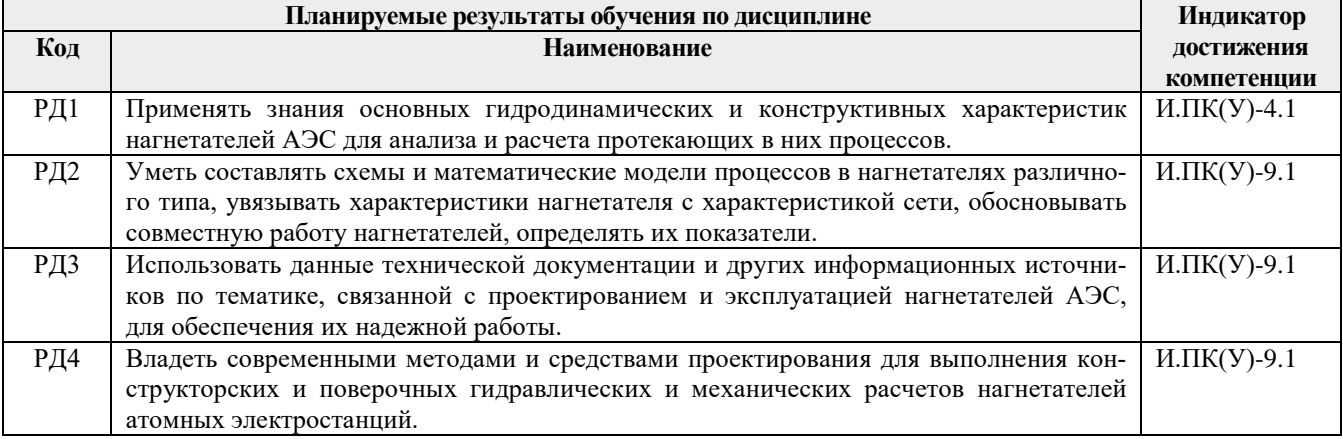

3. Структура и содержание дисциплины<br>Основные виды учебной деятельности

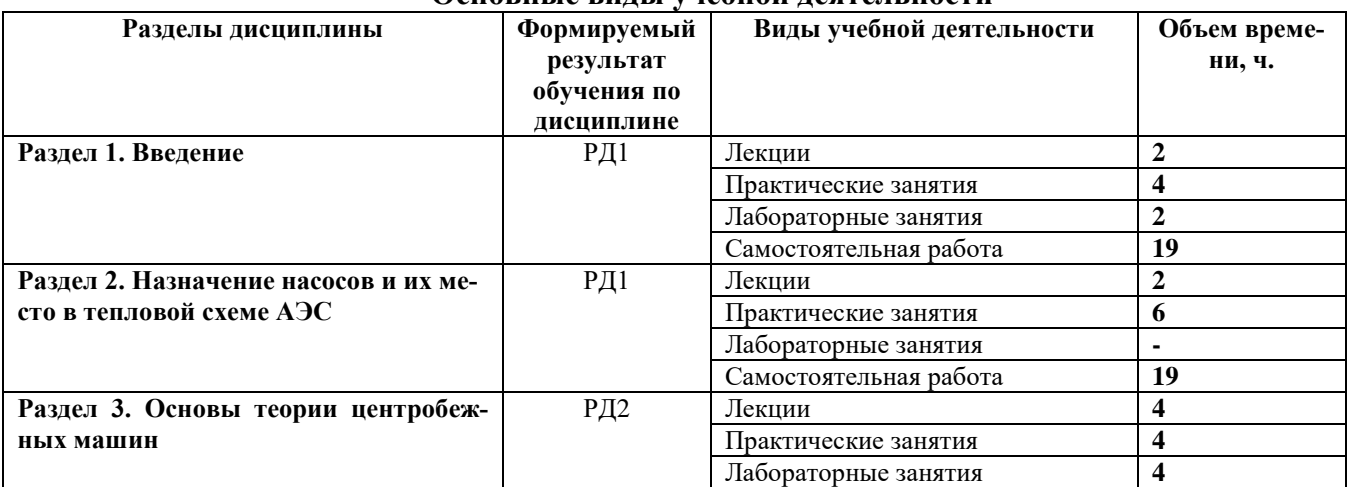

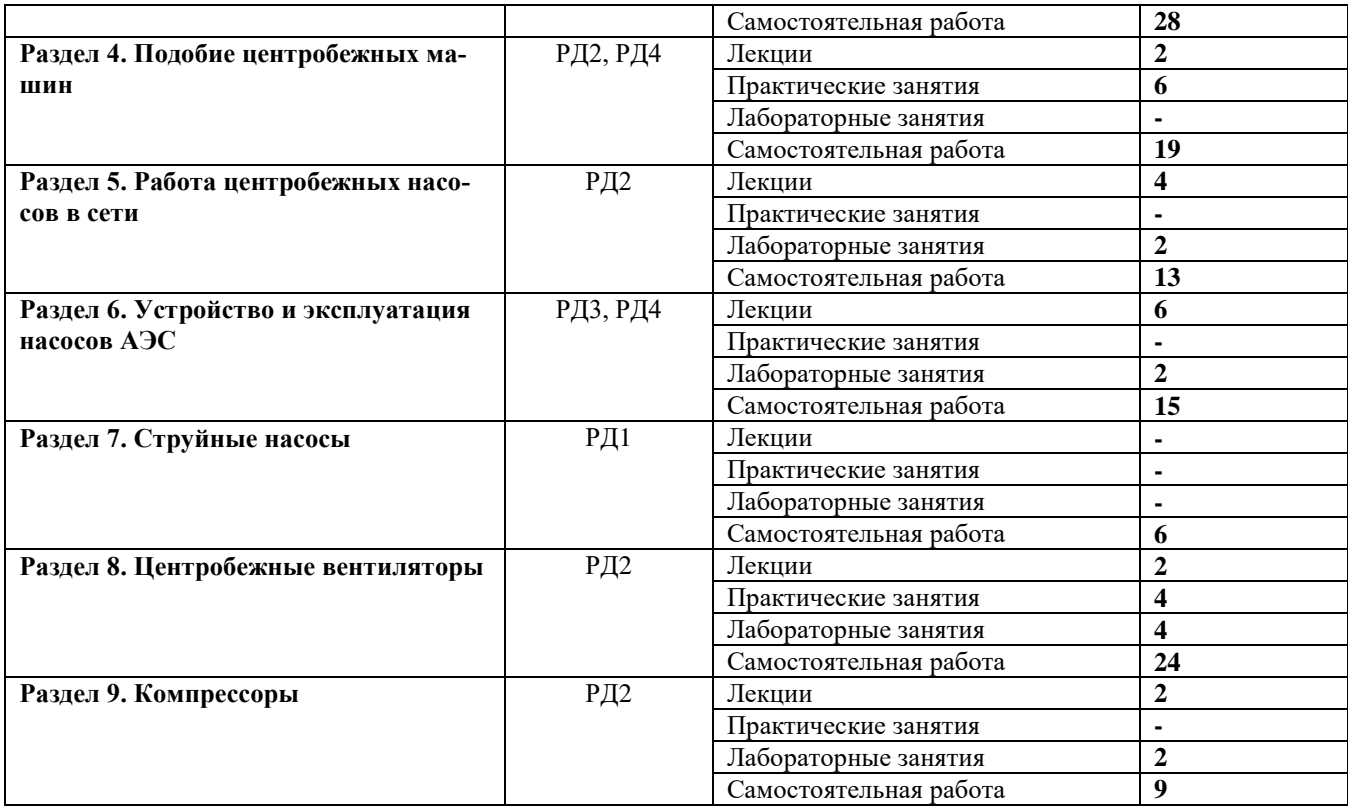

# **4. Учебно-методическое и информационное обеспечение дисциплины**

### **4.1. Учебно-методическое обеспечение**

#### **Основная литература**

1 Дмитриев, С.Н. Основное оборудование АЭС [Электронный ресурс]/ С.Н. Дмитриев.- Электрон.дан. - Минск: Вышэйшая школа, 2015. — 288 с. — Режим доступа: [http://e.lanbook.com/books/element.php?pl1\\_id=65576.](http://e.lanbook.com/books/element.php?pl1_id=65576) –Загл.с экрана.

2 Моргунов, К. П. Насосы и насосные станции: учебное пособие [Электронный ресурс] / К.П. Моргунов. – Электрон.дан. — Санкт-Петербург: Лань, 2019. — 308 с. — Режим доступа: [https://e.lanbook.com/book/111207.](https://e.lanbook.com/book/111207)–Загл.с экрана.

3 Шелегов, А. С. Насосное оборудование АЭС : учебное пособие для вузов [Электронный ресурс] / А.С. Шелегов. – Электрон.дан. — Москва: НИЯУ МИФИ, 2011. — 348 с. – Режим доступа: [http://e.lanbook.com/books/element.php?pl1\\_id=75747.](http://e.lanbook.com/books/element.php?pl1_id=75747)–Загл.с экрана.

#### **Дополнительная литература**

1 Поляков, Вадим Владимирович. Насосы и вентиляторы : учебник для вузов / В. В. Поляков, Л. С. Скворцов. — Москва: Интеграл, 2014. — 336 с.

2 Кожевникова, Н. Г.. Гидравлика и гидравлические машины. Лабораторный практикум [Электронный ресурс] / Н.Г. Кожевникова. – Электрон.дан. - Санкт-Петербург: Лань, 2016. — 352 с. Режим доступа: [http://e.lanbook.com/books/element.php?pl1\\_id=76272](http://e.lanbook.com/books/element.php?pl1_id=76272) .–Загл.с экрана.

# **4.2. Информационное и программное обеспечение**

Internet-ресурсы (в т.ч. в среде LMS MOODLE и др. образовательные и библиотечные ресурсы):

1. Росатом, Госкорпорация (полный цикл в сфере атомной энергетики и промышленности, Москва) [http://www.rosatom.ru/;](http://www.rosatom.ru/)

2. «Концерн Росэнергоатом», ОАО (компания, эксплуатирующая АЭС России, Москва) [http://www.rosenergoatom.ru/;](http://www.rosenergoatom.ru/)

3. Атомстройэкспорт, ЗАО (строительство и эксплуатация АЭС за рубежом, Москва) [http://www.atomstroyexport.ru/;](http://www.atomstroyexport.ru/)

4. ВНИИАМ — Всероссийский научно-исследовательский институт атомного энергетического машиностроения (ОАО «ВНИИАМ») <http://www.vniiam.ru/> ;

5. Пресс-центр атомной энергетики и промышленности [http://www.minatom.ru](http://www.minatom.ru/) ;

6. Nuclear.Ru (информационно-аналитический портал для специалистов атомной отрасли) <http://www.nuclear.ru/> ;

7. Atominfo.Ru (информационно-аналитический сайт для специалистов атомной отрасли) <http://www.atominfo.ru/> ;

8. Атомная энергетика в Томской области[http://www.aes.tomsk.ru/.](http://www.aes.tomsk.ru/)

9. Электронный учебник «Нагнетатели АЭС» в среде LMS MOODLE. Режим доступа: <http://mdl.lcg.tpu.ru:82/course/view.php?id=259> .

Лицензионное программное обеспечение (в соответствии с **Перечнем лицензионного программного обеспечения ТПУ)**:

1. Microsoft Word 2010: [https://appserver01.main.tpu.ru/RDWeb/Pages/ru-RU/login.aspx.](https://appserver01.main.tpu.ru/RDWeb/Pages/ru-RU/login.aspx)

2. Microsoft Power Point 2010: [https://appserver01.main.tpu.ru/RDWeb/Pages/ru-](https://appserver01.main.tpu.ru/RDWeb/Pages/ru-RU/login.aspx)[RU/login.aspx.](https://appserver01.main.tpu.ru/RDWeb/Pages/ru-RU/login.aspx)

3. Excel. Режим доступа: [https://appserver01.main.tpu.ru/RDWeb/Pages/ru-RU/login.aspx.](https://appserver01.main.tpu.ru/RDWeb/Pages/ru-RU/login.aspx)

4. Adobe Acrobat X Pro: [https://appserver01.main.tpu.ru/RDWeb/Pages/ru-RU/login.aspx.](https://appserver01.main.tpu.ru/RDWeb/Pages/ru-RU/login.aspx)

5. CorelDraw X7: [https://appserver01.main.tpu.ru/RDWeb/Pages/ru-RU/login.aspx.](https://appserver01.main.tpu.ru/RDWeb/Pages/ru-RU/login.aspx)

6. MathLab R2020a. Режим доступа:

7.<https://appserver01.main.tpu.ru/RDWeb/Pages/ru-RU/login.aspx> .

8. MathCAD 15. Режим доступа:

9.<https://appserver01.main.tpu.ru/RDWeb/Pages/ru-RU/login.aspx> .

10. Free Pascal: [https://appserver01.main.tpu.ru/RDWeb/Pages/ru-RU/login.aspx.](https://appserver01.main.tpu.ru/RDWeb/Pages/ru-RU/login.aspx)

11. Оригинальное программное обеспечение:

12. Компьютерная тренажер-программа «АУК ПИТ НАСОС».

13. Компьютерная тренажер-программа «АУК КОНД НАСОС».

14. Компьютерная тренажер-программа «АУК ГЦН энергоблока ВВЭР-1000».

15. Компьютерные программы «TABL1» и «TFS» для определения термодинамических и теплофизических параметров воды и водяного пара.

16. Слайды по насосному оборудованию энергоблоков БН-600, БН-800 и ВВЭР-1000.

17. Видеофильмы ("ГЦН реакторной установки ВВЭР" и др.), фотографии насосов и презентации производителей насосного оборудования.